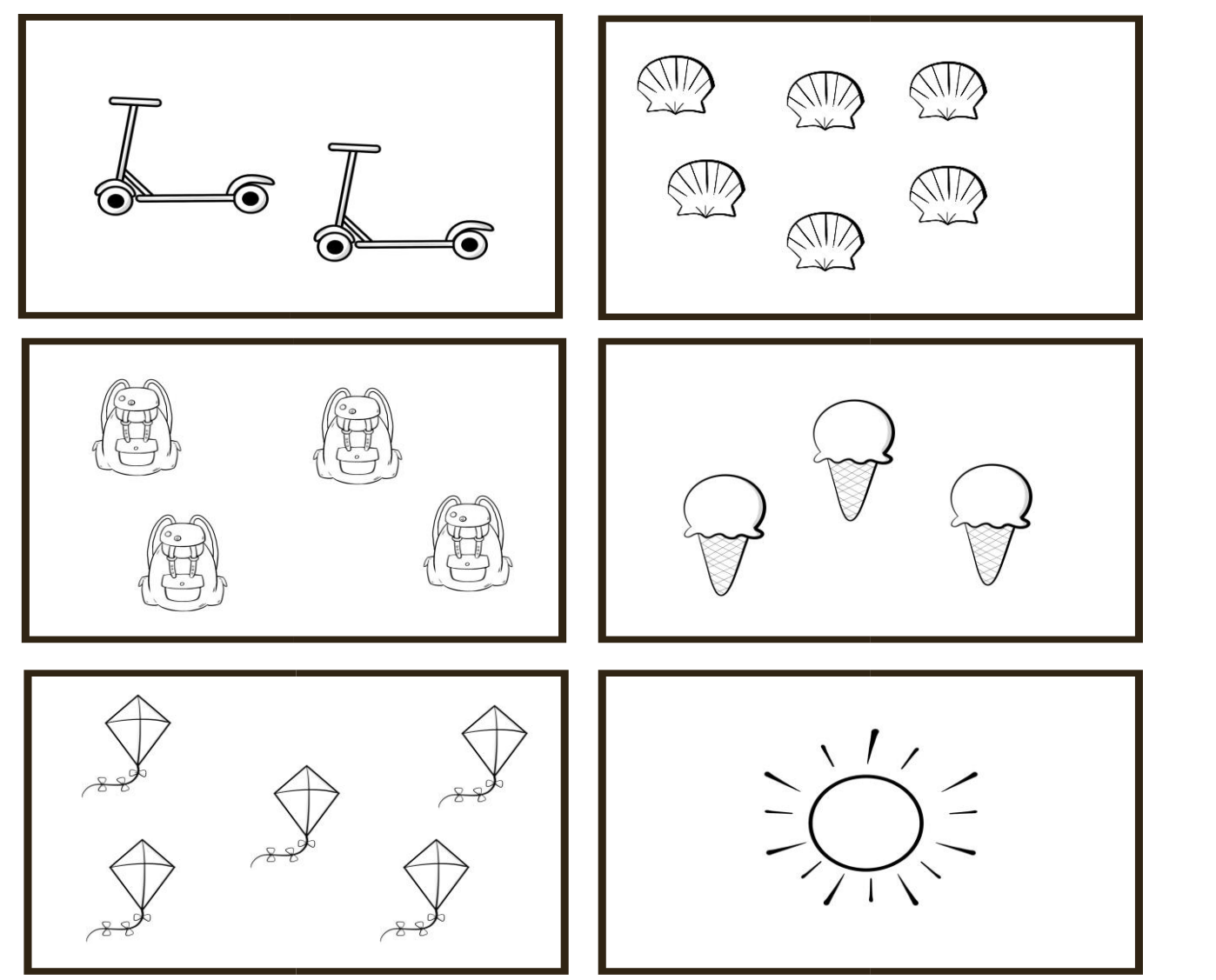

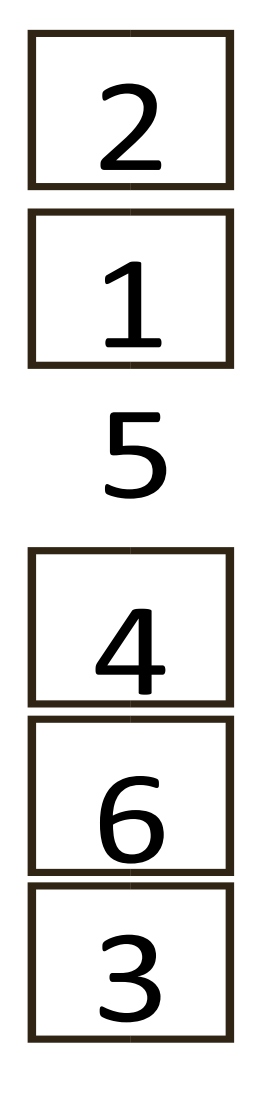

**Policz. Połącz z odpowiednią cyfrą.**